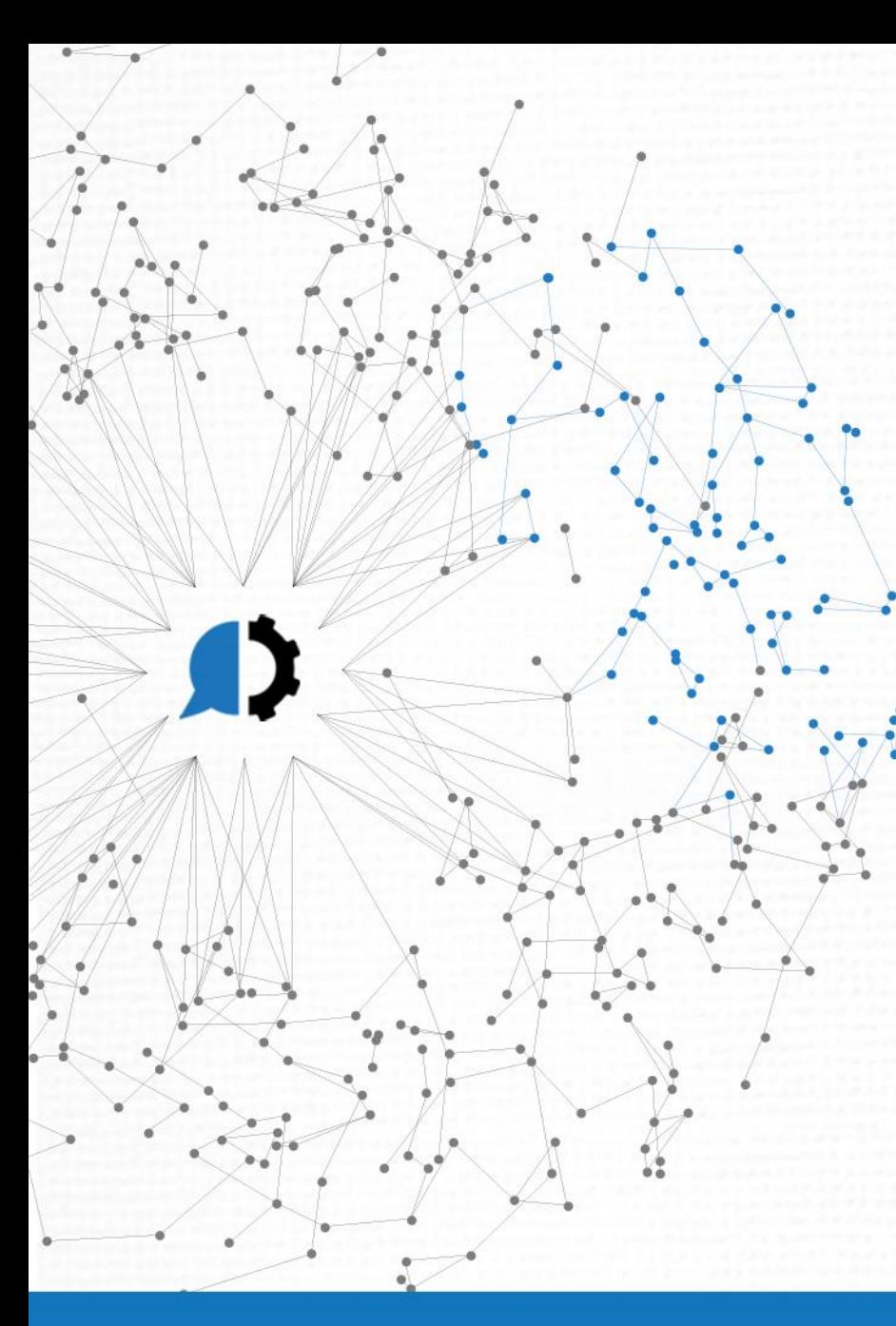

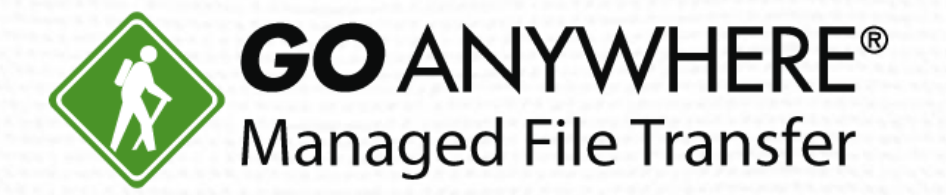

# Boost Your Business with Advanced **Workflows**

www.goanywhere.com

© HelpSystems LLC. All rights reserved. All trademarks and registered trademarks are the property of their respective owners.

# **Today's Agenda**

- Overview of File Transfer Processes 1.
- 2. Boost Automation with Advanced Workflows
- 3. Live Demo
- 4. Question & Answer

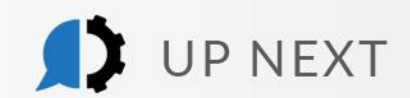

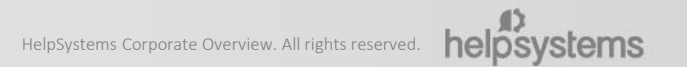

D

## Today's Presenters

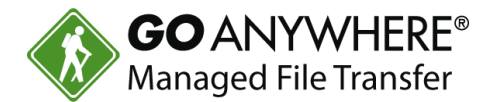

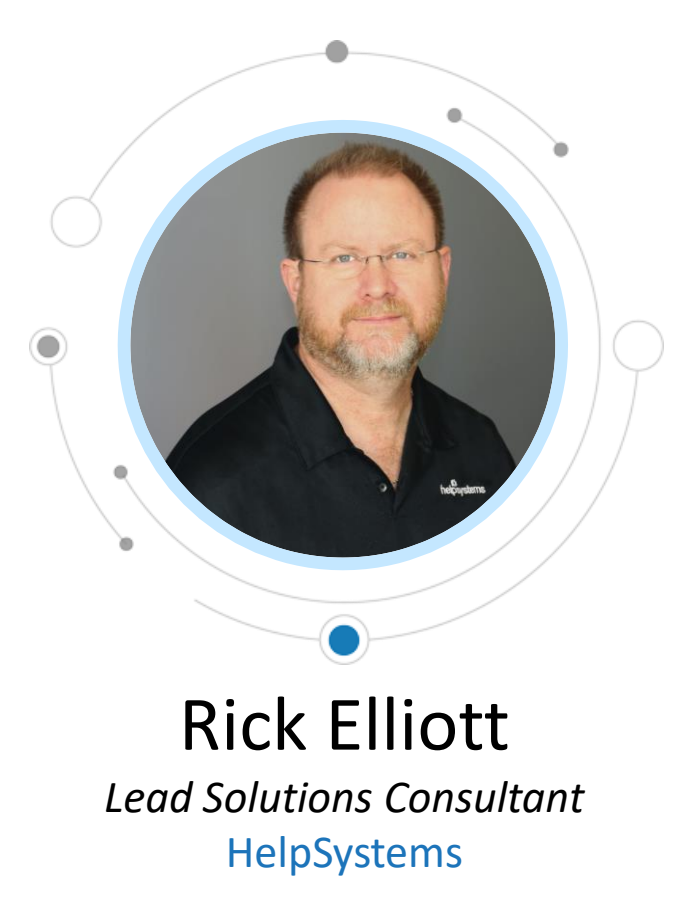

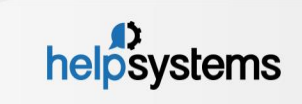

## How do you manage file transfers?

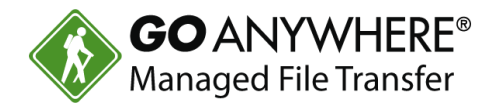

- **Legacy commands created by someone no longer with the company. They still** work, but no one knows how or why. AND, you might be afraid to touch them.
- ▶ Home grown transfers (DOS or Bash Scripts) that connect to servers to push/pull data when someone remembers to execute the command.
- DOS Scheduler or Linux CRON jobs to transfer files.
- ▶ Control-M, S4, ROBOT or other scheduling software.

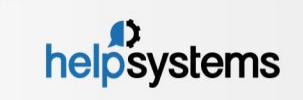

## How do you know there were communication problems?

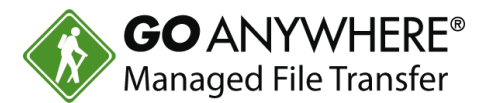

- ▶ The customer calls to announce they didn't receive file.
- ▶ The boss calls to ask why the customer didn't receive the file.
- $\blacktriangleright$  The phone goes off at 2:30am.
- $\blacktriangleright$  The help desk calls to say the job errored out and is keeping other jobs from running.

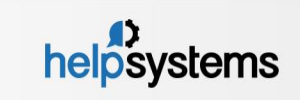

#### Stop the Insanity!

- ▶ Build easy to use Automations ... without a programmer!
- If you know what needs to happen, chances are, you can automate it. Just drag-n-drop!
- **Fill-in a few prompts and you're** moving files!
- Get notices when things go wrong. Be proactive on resolution!
- **Clean-up your environment!**
- And much, much more...

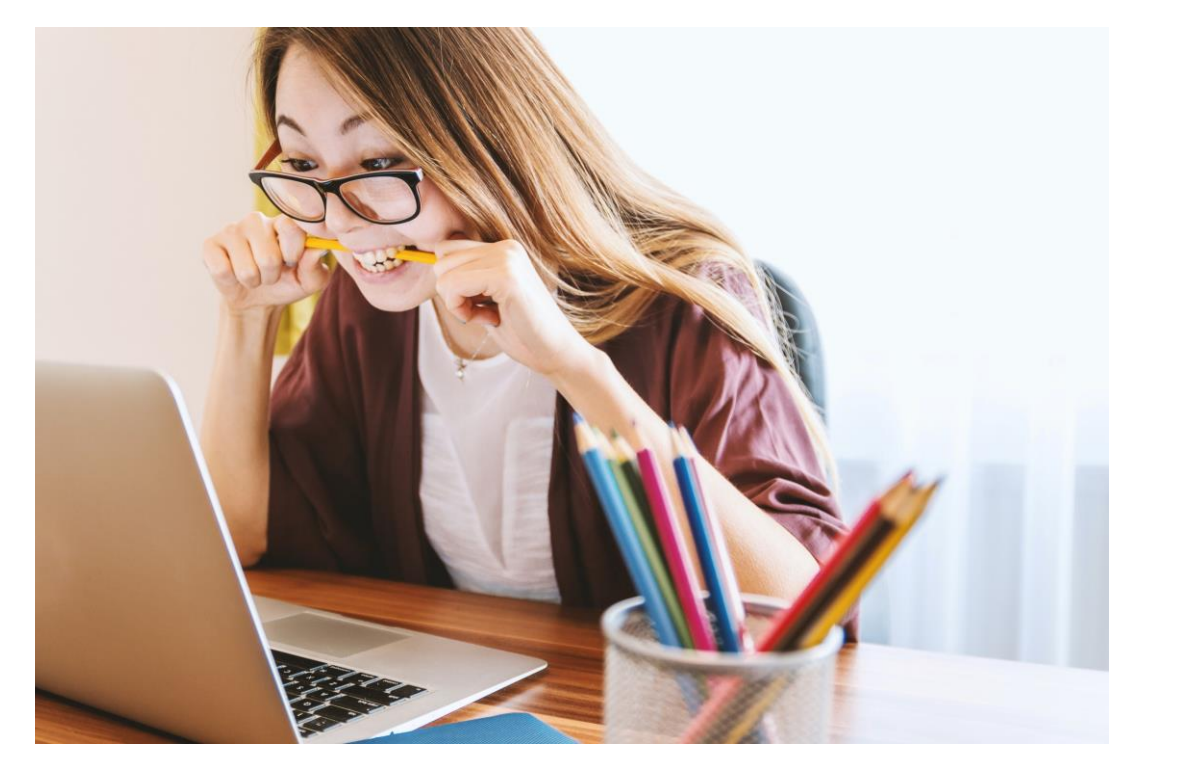

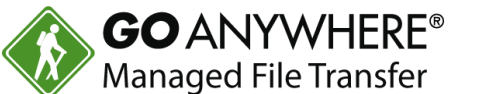

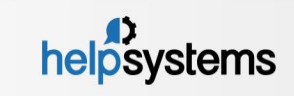

#### Three Parts to Workflow Success!

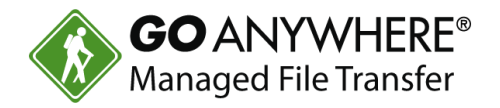

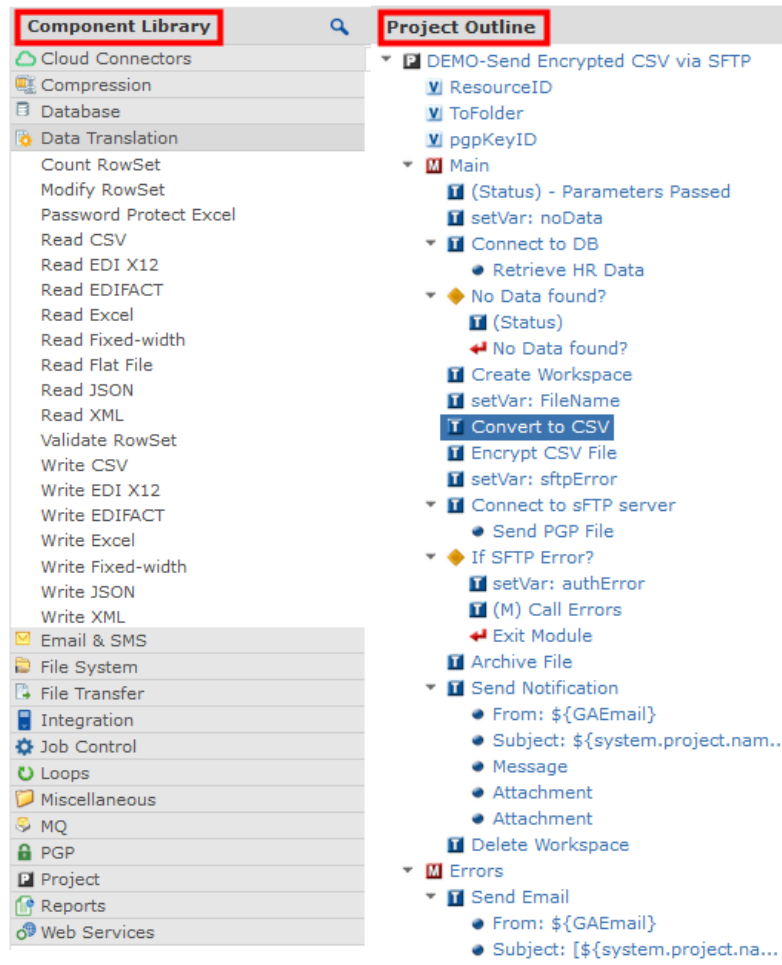

• Message Attachment **&** Raise Error

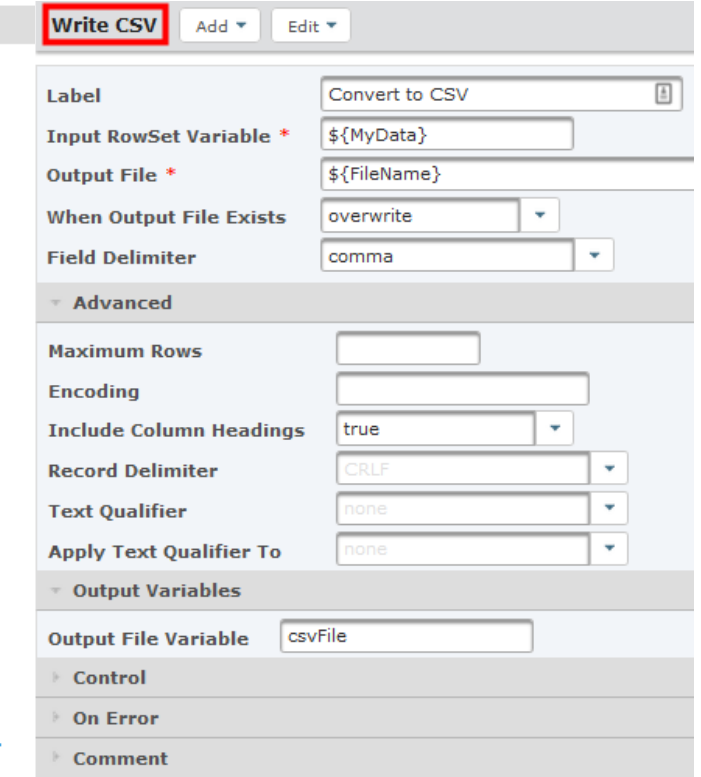

- **Component Library**  150+ tasks to execute
- **Project Outline**  Tell GoAnywhere what task to execute and in what order. Drag-n-drop from component library
- ▶ Selected Task Definition -Just fill in the prompts

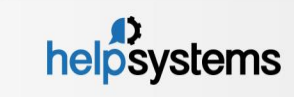

#### Translate Data into Different Formats

- ▶ GoAnywhere Advanced Workflows comes with 15+ ways to translate data.
- $\blacktriangleright$  These functions allow you to read/write files from/to multiple formats.
- **These tasks include:** 
	- ▶ Read/Write CSV, Excel, Fixed-Width, XML, JSON, EDI-x12, EDI-EDIFACT
	- ▶ Read/Write Flat Files
	- ▶ SQL insert/update/select to the various formats

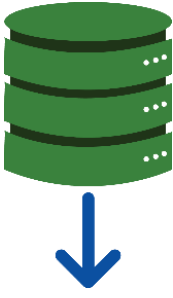

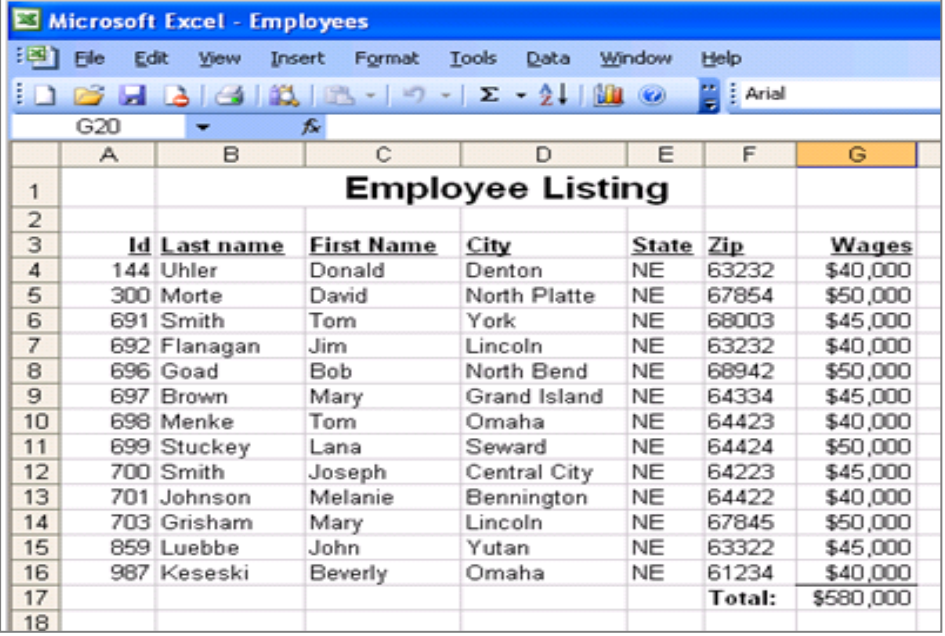

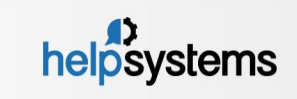

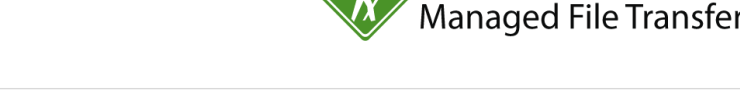

**GO ANYWHERE** 

# Automate File Encryption/Decryption

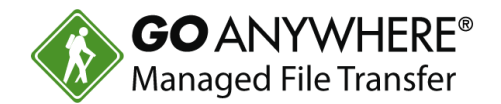

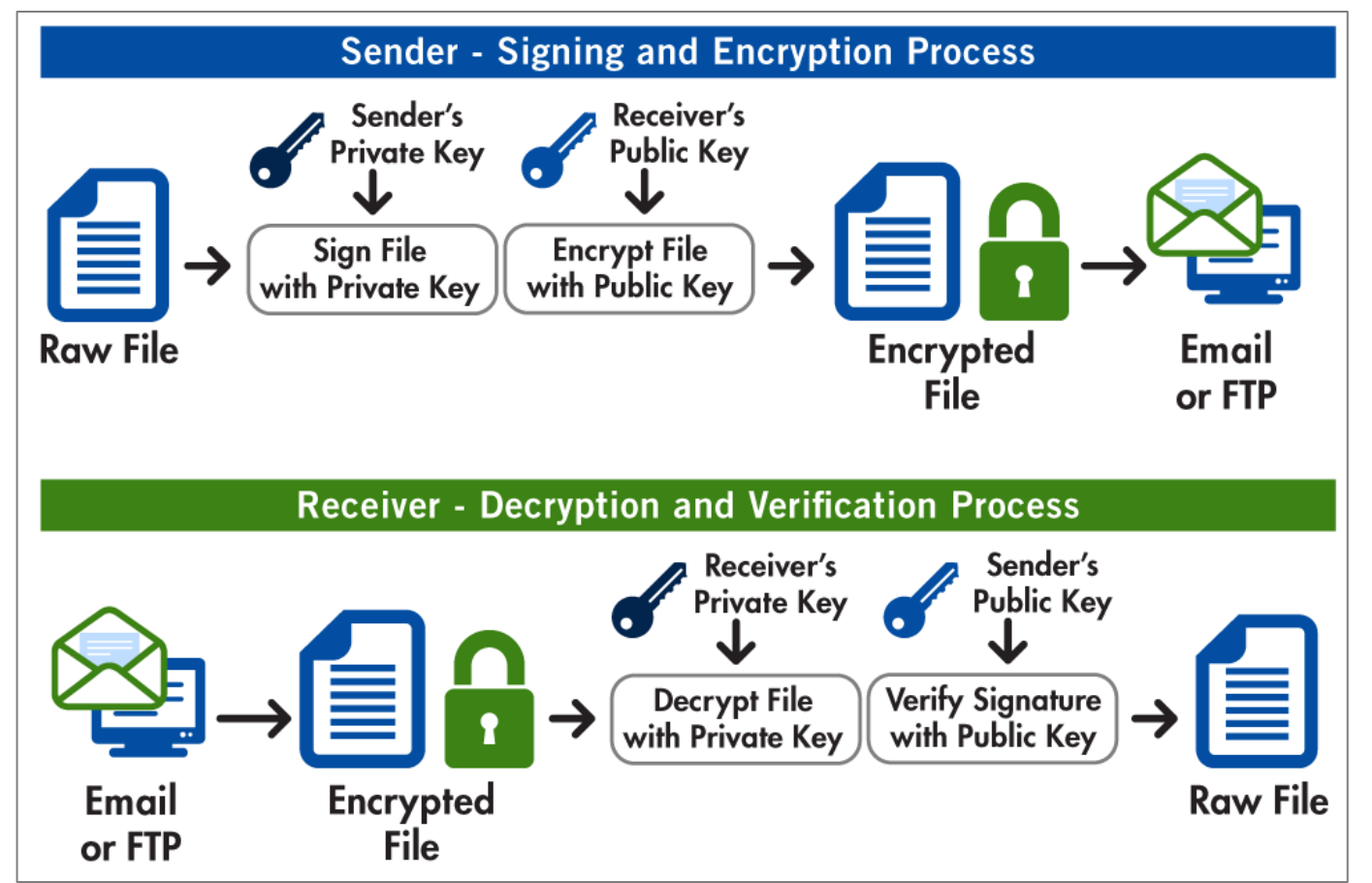

- ▶ Advanced Workflows lets you automate the encryption and decryption process.
- ▶ You can encrypt and decrypt:
	- Documents  $\blacktriangleright$
	- Digital  $\blacktriangleright$ Signatures/Verification
- Encryption is done with the OpenPGP standard.

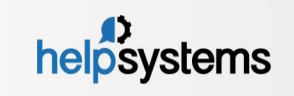

## Schedule GoAnywhere Automation

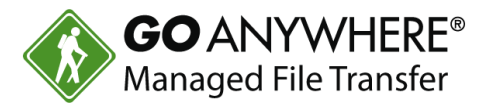

- $\blacktriangleright$  Schedules can be used to automate workflows.
- **This includes:** 
	- **Moving files and updating** data
	- Sending email/text notifications
	- Generating reports
- Work around holidays and non-business days

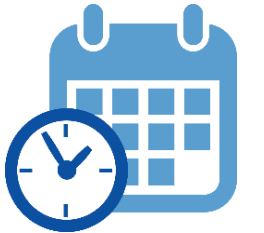

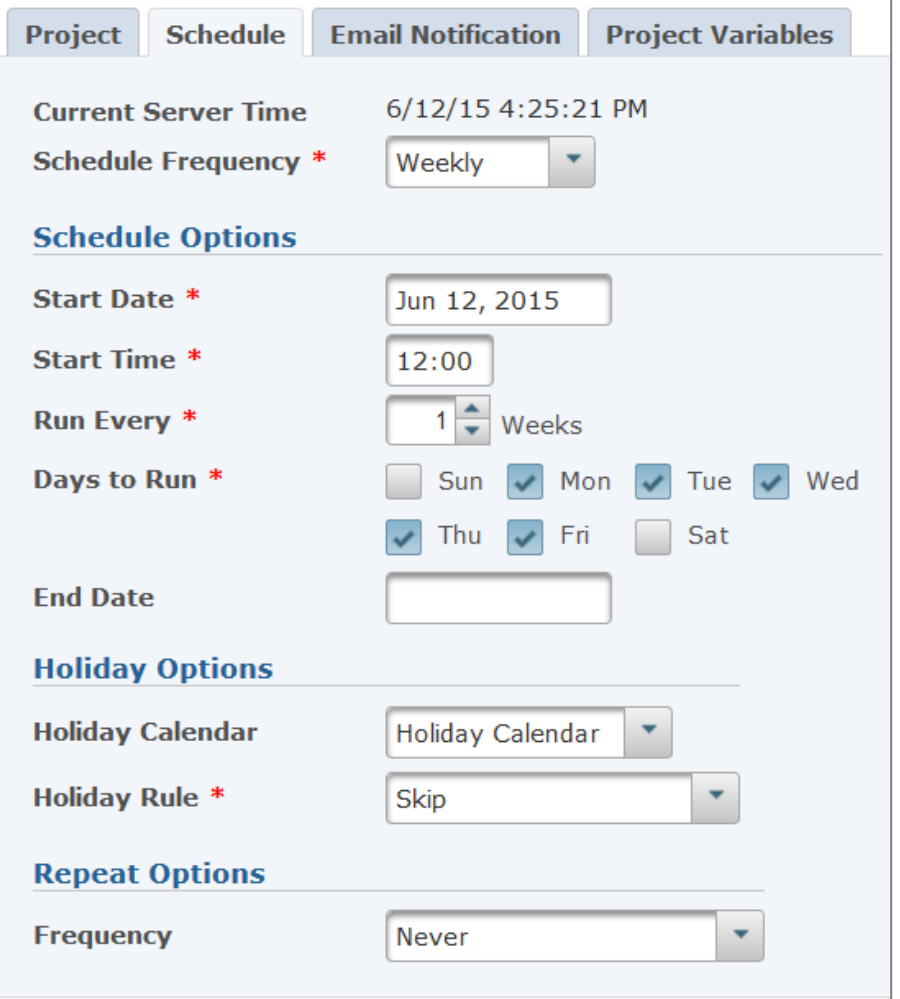

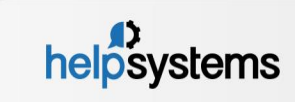

## Automate and Control Data Movement with Triggers

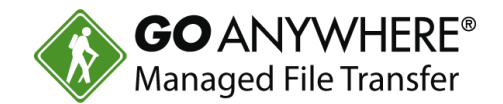

- ▶ You can automate the movement of your data with triggers.
- **Triggers can be defined to activate certain events, e.g.:** 
	- **Account Disabled**
	- **Download failed**
	- **Dipload Successful**
- A triggered event can kick off a response like:
	- ▶ Receiving an email when a file is uploaded by a trading partner.
	- Automatically removing a partial file from a folder if the file upload is unsuccessful.
- **Triggers can automate projects, send notifications based on user actions in** GoAnywhere, and more.

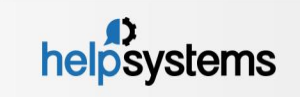

## Monitor Files for Determined Events

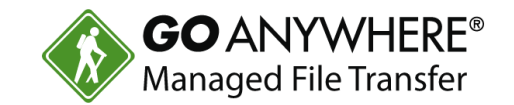

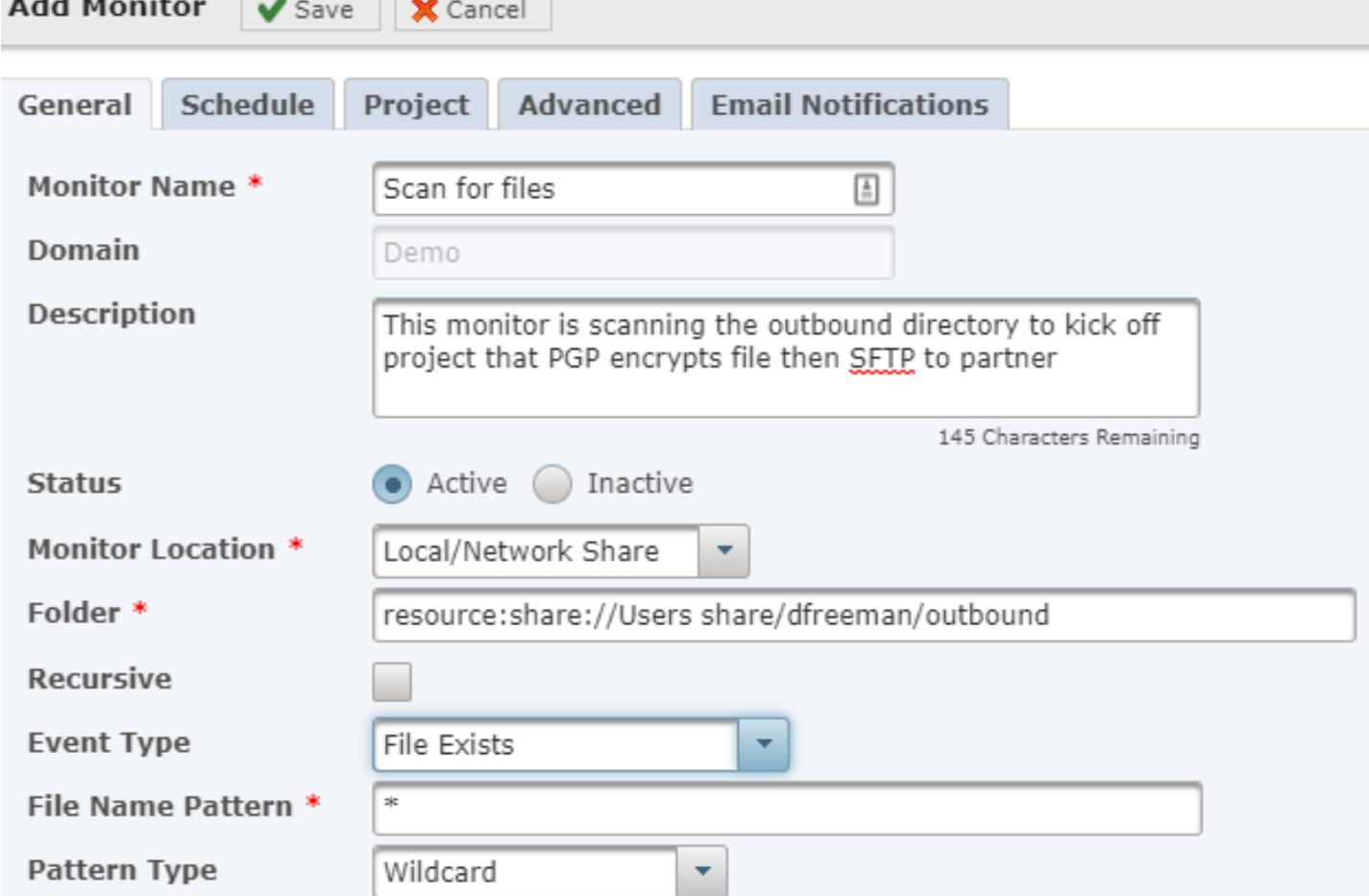

- ▶ Advanced Workflows can do file-based monitoring for certain events.
- **Event types include** monitoring for files that are:
	- Created or Modified b.
	- Created
	- Modified
	- Deleted
	- $\blacktriangleright$ Exists

 $\cdots$ 

- Initiates file movement:
	- $\blacktriangleright$  From your system to target
	- $\blacktriangleright$  From target to your system

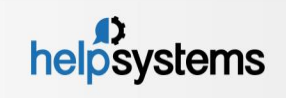

 $\sim$   $\sim$   $\sim$   $\sim$   $\sim$ 

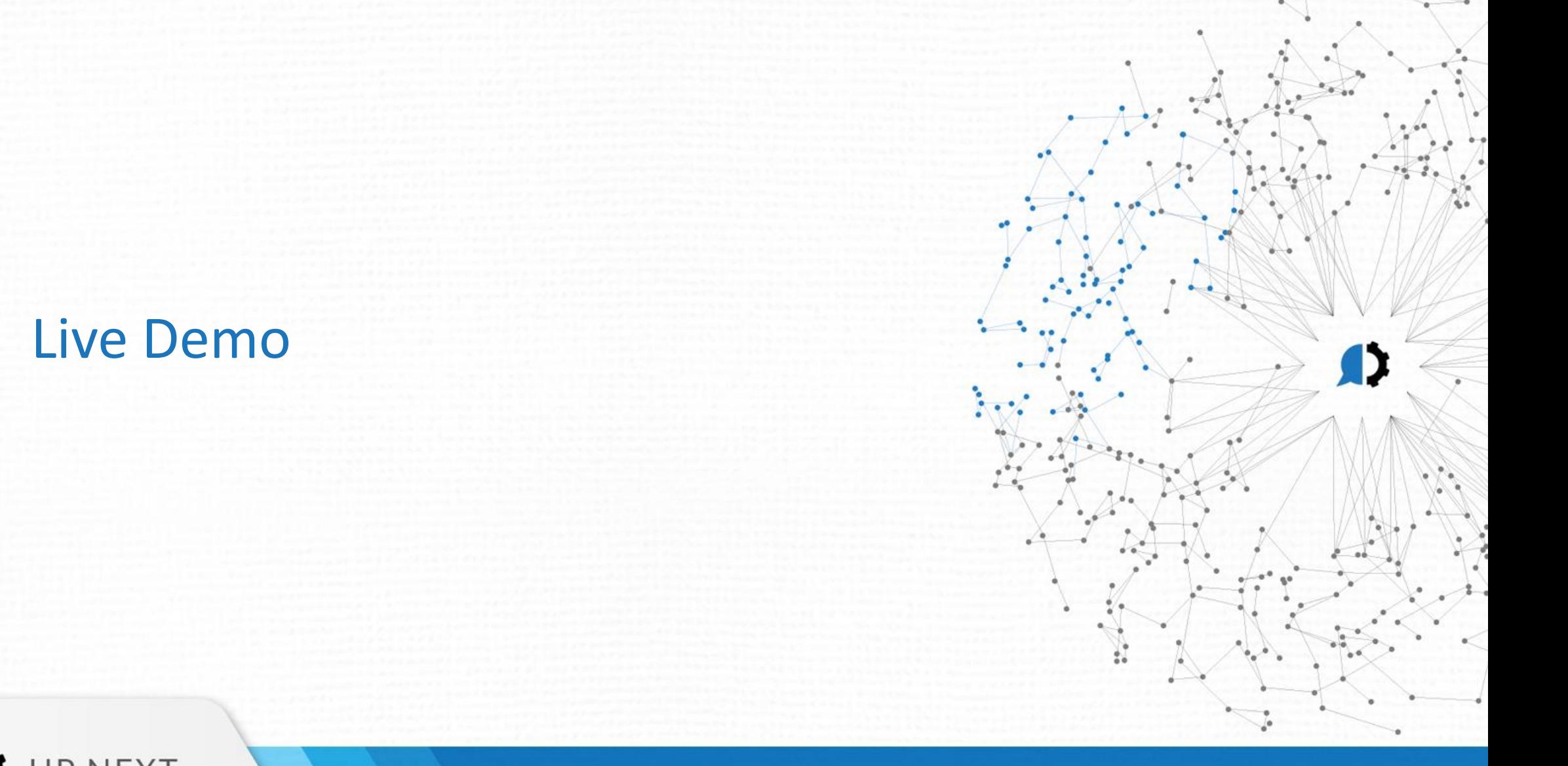

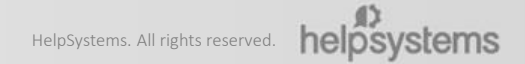

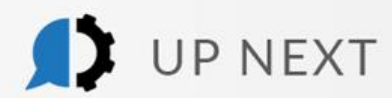

# Thank you for joining us!

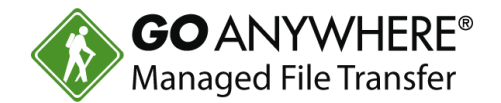

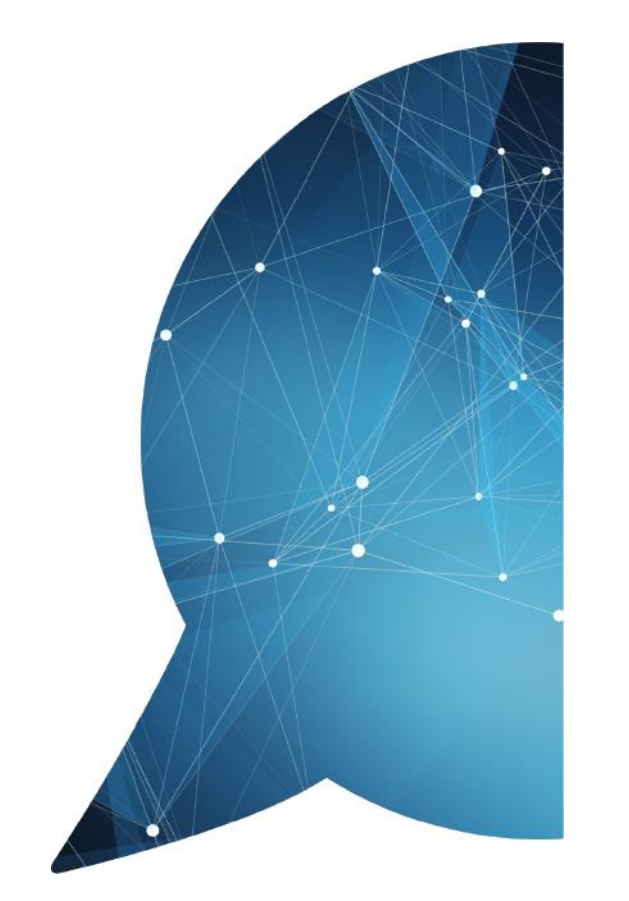

- ▶ Questions? We're happy to help.
	- [www.goanywhere.com](http://www.goanywhere.com/)
	- **h**[info@helpsystems.com](mailto:info@helpsystems.com)
- Not using GoAnywhere yet? Try it free for 30 days:  $\blacktriangleright$ [www.goanywhere.trial](http://www.goanywhere.trial/)
- Request a feature walkthrough at [www.goanywhere/demo](http://www.goanywhere/demo)

*A survey will display after this webinar ends. Please let us know how we did. Thanks for your feedback!*

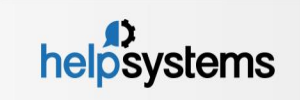